# The univie-ling-wlg class

Jürgen Spitzmüller<sup>∗</sup>

Version 1.3, 2018/03/02

#### Abstract

The univie-ling-wlg class provides a  $\operatorname{E}\hspace{-0.05cm}\mathrm{E}\hspace{-0.05cm}\mathrm{E}\mathrm{X}\,z_\varepsilon$  class suitable for articles in the journal Wiener Linguistische Gazette (WLG), the house journal of the Department of Linguistics at the University of Vienna.<sup>[1](#page-0-0)</sup>

#### **Contents**

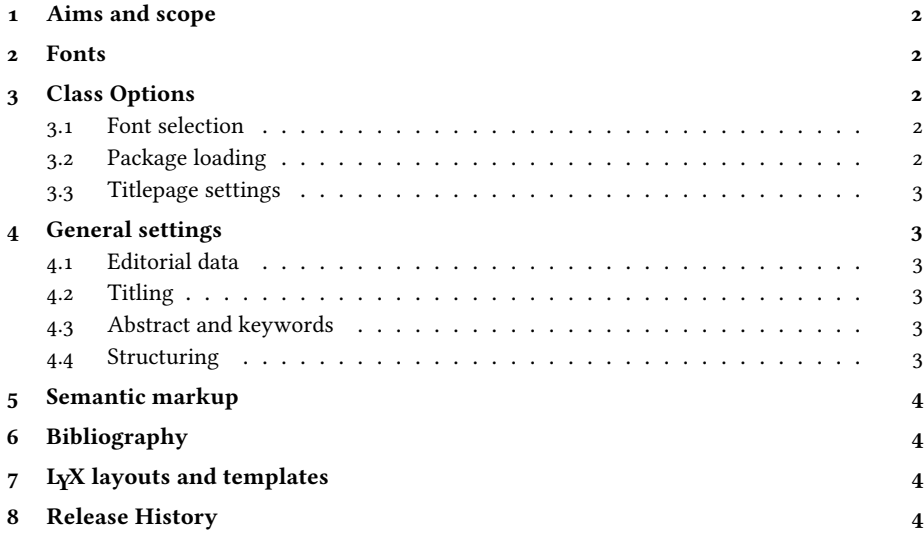

<sup>∗</sup>Please report issues via <https://github.com/jspitz/univie-ling>.

<span id="page-0-0"></span><sup>1</sup>See <https://wlg.univie.ac.at>.

### <span id="page-1-0"></span>1 Aims and scope

The univie-ling-wlg class provides a  $\mathbb{E}$ FFX  $z_{\mathcal{E}}$  class suitable for articles in the journal Wiener Linguistische Gazette (WLG) and should be used for contributions to this journal. It comes with suitable biblatex style files that follow the style sheet of the journal.

### <span id="page-1-1"></span>2 Fonts

The class uses PostScript (a. k. a. Type 1) fonts and thus requires classic (PDF)LaTeX.

By default, the class uses by default Crimson as a serif font (via the cochineal package). Alternatively, the quite similar shaped MinionPro can also be used. It covers more glyphs and is probably a bit more polished than Cochineal, but due to license reasons it is not included in the common ETEX distributions. MinionPro is provided by the excellent FontPro package.<sup>[2](#page-1-5)</sup> However, some effort is needed to install the package and fonts. Please refer to the package's documentation in case you are interested.

If you want to use MinionPro, use the class option **expertfonts=true** (see sec. [3\)](#page-1-2).

### <span id="page-1-2"></span>3 Class Options

The univie-ling-wlg class provides a range of key=value type options to control the font handling, package loading and some specific behavior. These are documented in this section.

#### <span id="page-1-3"></span>3.1 Font selection

As elaborated above, the package supports only PostScript fonts (via LaTeX and PDFLaTeX). PostScript is the traditional LaTeX font format. Specific LaTeX packages and metrics les are needed to use the fonts (but the default font needed to use this class should be included in your LaTeX distribution and thus ready to use).

The class provides the following option to set the font handling:

**expertfonts=true|false**: if this option is set to true, MinionPro is used instead of Crimson. See sec. [2](#page-1-1) for details.

### <span id="page-1-4"></span>3.2 Package loading

Some extra features provided by the class can toggled. This might be useful if you do not need the respective feature anyway, and crucial if you need an alternative package that conflicts with one of the preloaded package.

- **biblatex=true|false**: If **true**, biblatex is loaded with a suitable style. This is actually ecnouraged. See sec. [6](#page-3-1) for details.
- **covington=true|false**: If **false**, covington is not loaded. Covington is used for numbered examples.

<span id="page-1-5"></span> $^{2}$ <https://github.com/sebschub/FontPro> <25.01.2017>.

### <span id="page-2-0"></span>3.3 Titlepage settings

The class can generate a titlepage in two different forms.

**titlepage=none|specialprint|issue**: If **none** (default), no titlepage is generated. With **issue**, a title page for a whole journal issue is output. With **specialprint**, a special print ("Sonderdruck") title page suitable for single articles is generated.

### <span id="page-2-1"></span>4 General settings

#### <span id="page-2-2"></span>4.1 Editorial data

**\startpage{<page>}** Set start pagination (default: 1).

**\issue{<number>}{<year>}** Set journal issue (number and year)

**\issuetitle{<title>}** Set title of special issue

**\issuesubtitle{<subtitle>}** Set subtitle of special issue

**\issueeditors{<names>}** Set editors of special issue.

#### <span id="page-2-3"></span>4.2 Titling

\author{<name>}: Article author(s); multiple authors separated by \and. Author affiliations should be specified via the macro **\aff{Affilitation**} immediately behind the author name, using **\aff\*[m|f]{Affilitation}** for the corresponding author (the optional argument, **f** or **m**, specifies the gender)

**\title{<title>}**: Title of the paper.

**\subtitle{<subtitle>}**: Subtitle.

Use \maketitle to set the title after the above settings have been made.

### <span id="page-2-4"></span>4.3 Abstract and keywords

The abstract is set with the **abstract** environment. Keywords (following the abstract) are set with the **\keywords{<comma-separated keywords>}** macro.

### <span id="page-2-5"></span>4.4 Structuring

The usual sectioning commands are used. For quotations, it is advised to use the display quote environments provided by the csquotes package (which is automatically loaded). If you want to start your paper with a smart quote, use

**\motto[<source>]{Motto}**

### <span id="page-3-0"></span>5 Semantic markup

The class defines some basic semantic markup common in linguistics:

**\Expression{<text>}**: To mark expressions (object language). Typeset in italics. **\Concept{<text>}**: To mark concepts. Typeset in small capitals. **\Meaning{<text>}**: To mark meaning. Typeset in 'single quotation marks'.

You can redefine each of these commands, if needed, like this:

\**renewcommand**\*\Expression[1]{\**textit**{#1}} \**renewcommand**\*\Concept[1]{\**textsc**{#1}} \**renewcommand**\*\Meaning[1]{\**enquote**\*{#1}}

Furthermore, the class features a **\versal{<text>}** macro to typeset capital text and acronyms (slightly scaled and tracked).

## <span id="page-3-1"></span>6 Bibliography

If the class option **biblatex=true** is set, the univie-ling-wlg class loads a bibliography style which matches journal style sheet. These conventions draw on the Unified Style Sheet for Linguistics of the LSA (Linguistic Society of America). In order to conform to this style, the univie-ling-wlg class uses the biblatex package with the univie-ling style that is included in the univie-ling bundle.

# <span id="page-3-2"></span>7 LYX layouts and templates

A layout for L<sub>Y</sub>X<sup>[3](#page-3-4)</sup> can be retrieved from [https://github.com/jspitz/univie-ling/raw/](https://github.com/jspitz/univie-ling/raw/master/lyx/layouts/univie-ling-wlg.layout) [master/lyx/layouts/univie-ling-wlg.layout](https://github.com/jspitz/univie-ling/raw/master/lyx/layouts/univie-ling-wlg.layout).

A template is provided as well: [https://github.com/jspitz/univie-ling/raw/master/](https://github.com/jspitz/univie-ling/raw/master/lyx/templates/template-wlg-article.lyx) [lyx/templates/template-wlg-article.lyx](https://github.com/jspitz/univie-ling/raw/master/lyx/templates/template-wlg-article.lyx).

### <span id="page-3-3"></span>8 Release History

- 2018/03/02 (v. 1.3) Add (CC BY-NC-ND-4.0) license statement to copyright page (via doclicense package).
- 2018/02/13 (v. 1.2) Rename wlg.cls to univie-ling-wlg.cls as per TeXLive request.
- 2018/02/11 (v. 1.1) Initial release to CTAN.

<span id="page-3-4"></span><sup>3</sup>See <https://www.lyx.org>.